## Download eBook

# CAPITALIZING THE AUDITOR S VIEWPOINT (CLASSIC REPRINT) (PAPERBACK)

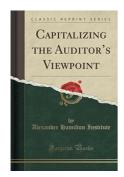

Download PDF Capitalizing the Auditor's Viewpoint (Classic Reprint) (Paperback)

- · Authored by Alexander Hamilton Institute
- Released at 2018

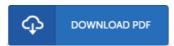

Filesize: 6.11 MB

To open the book, you will have Adobe Reader program. If you do not have Adobe Reader already installed on your computer, you can download the installer and instructions free from the Adobe Web site. You could possibly obtain and conserve it on your personal computer for in the future read. You should click this button above to download the document.

## Reviews

Complete guideline for publication fanatics. It is actually writter in straightforward words rather than confusing. I am effortlessly could get a pleasure of looking at a written book.

## -- Kirstin Schuppe

This ebook can be worthy of a go through, and a lot better than other Better then never, though i am quite late in start reading this one. Its been printed in an exceedingly easy way which is just soon after i finished reading this book where basically modified me, affect the way i really believe.

## -- Seth Fritsch

This ebook will be worth buying. It usually fails to charge too much. You will not sense monotony at at any time of your time (that's what catalogs are for regarding when you check with me).

-- Retha Frami V